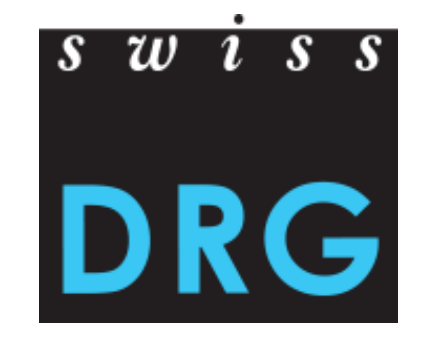

# Klinikanlass

## Datenerhebung und Plausibilisierung

**Nadine Juvet** Datenerhebung TARPSY

## **Inhalt**

#### **1. Datengrundlage**

- 2. Datenerhebung
	- 2.1 Spitaldaten
	- 2.2 Fragebogen
	- 2.3 Datensätze
	- 2.4 Validierung
	- 2.5 Datenfehler
- 3. Plausibilisierung
	- 3.1 Kommentare
	- 3.2 Analyse der Kommentare
- 4. Wichtige Termine

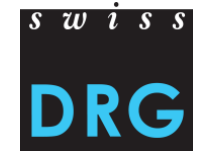

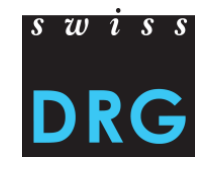

Kosten- und Leistungsdaten der Spitäler mit Leistungsauftrag in der stationären Psychiatrie (KVG Art. 49 Abs. 2):

- Medizinische Statistik der Krankenhäuser BFS
- Kosten pro Fall
- Daten des Jahres 2017
- Kodiert mit CHOP 2017 und ICD-10 GM 2016
- TARPSY: Eintritts-HoNOS/CA Items 1, 2/3, 5/6 (gemäss ANQ, ab Daten 2017 in der Medizinischen Statistik)
- ST Reha: RE-Zusatzdatensatz mit den Assessments CIRS, ADL (FIM/EBI/SCIM), 6 Minuten-Gehtest und Leistungsminuten
- Detailerhebung

## $s \, w \, i \, s \, s$

#### **Übersicht Datenlieferung**

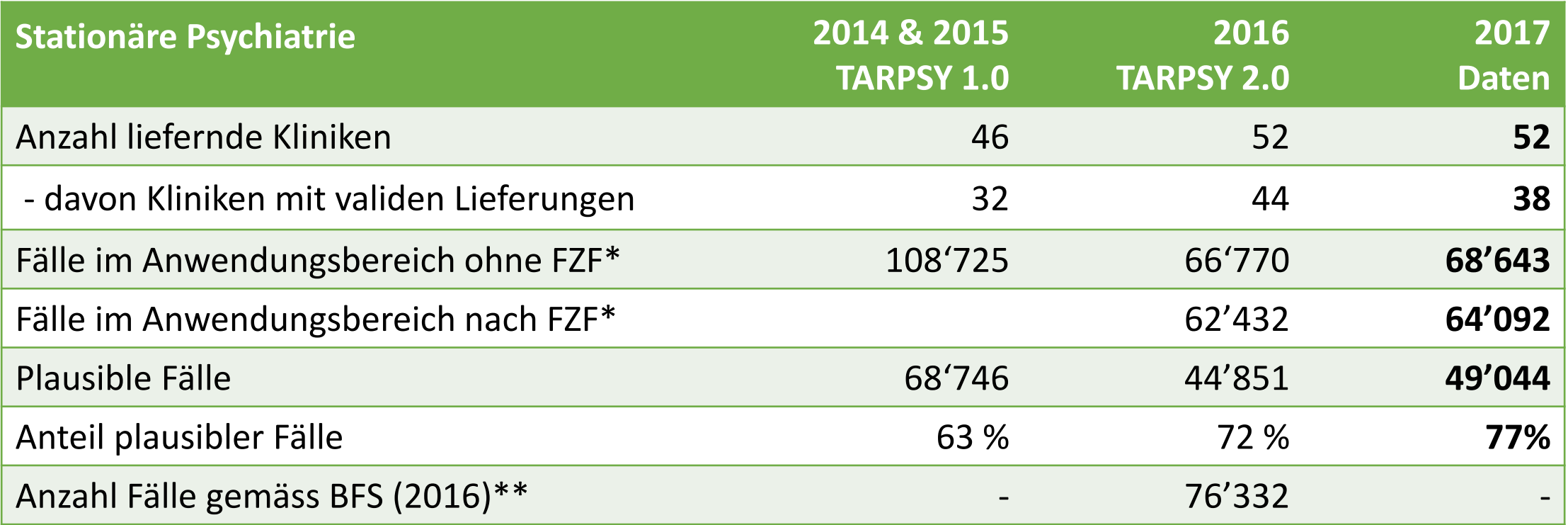

\* Fallzusammenführung

\*\*BFS (2016), Kennzahlen der Schweizer Spitäler 2016, S. 8: Austritte während des Jahres (stationär) in der Psychiatrie.

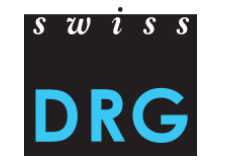

#### **Übersicht Plausibilisierung der Daten**

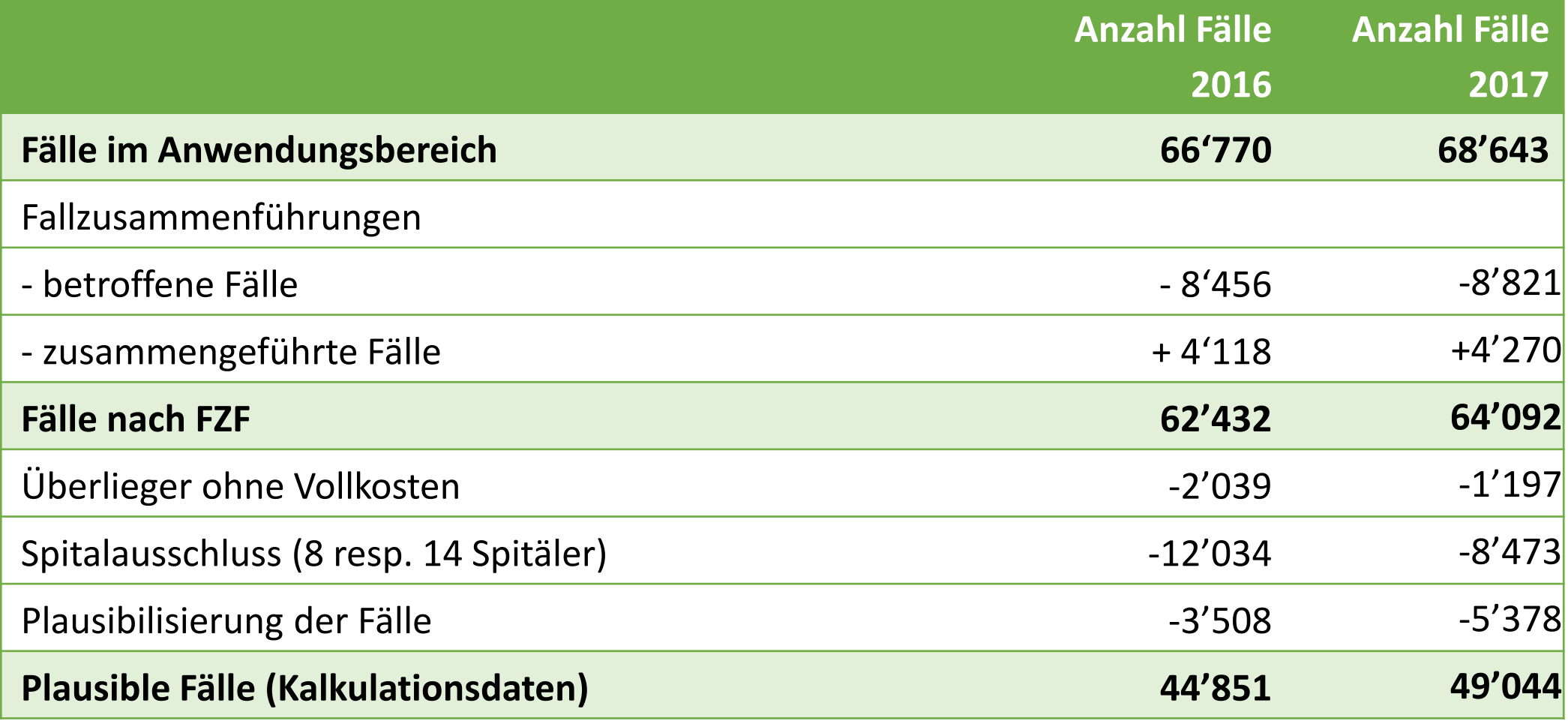

#### **Auszug Plausibilisierung der Daten**

Mehrfachnennungen sind möglich.

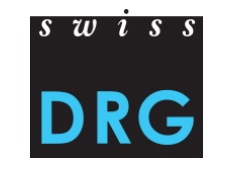

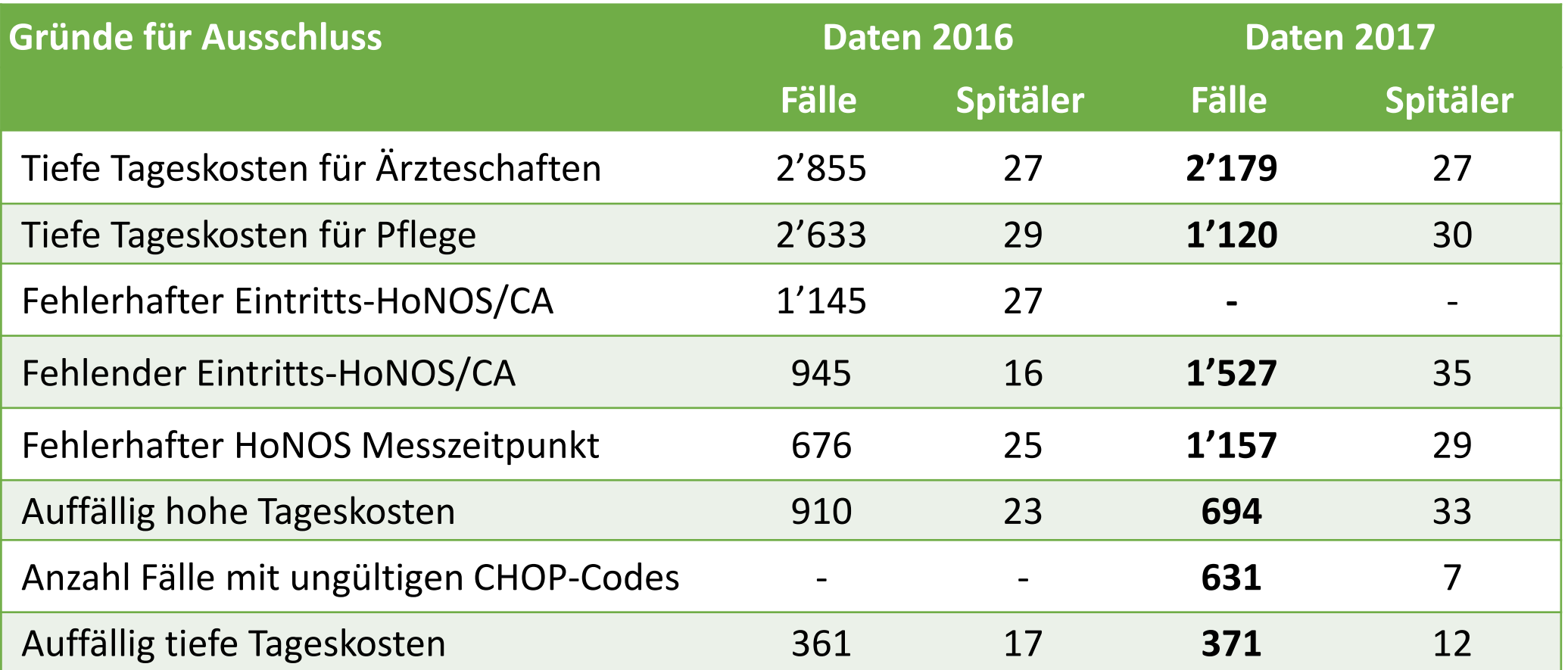

#### **Anzahl Fälle pro Altersgruppen**

#### Datengrundlage: alle Fälle, Daten 2017

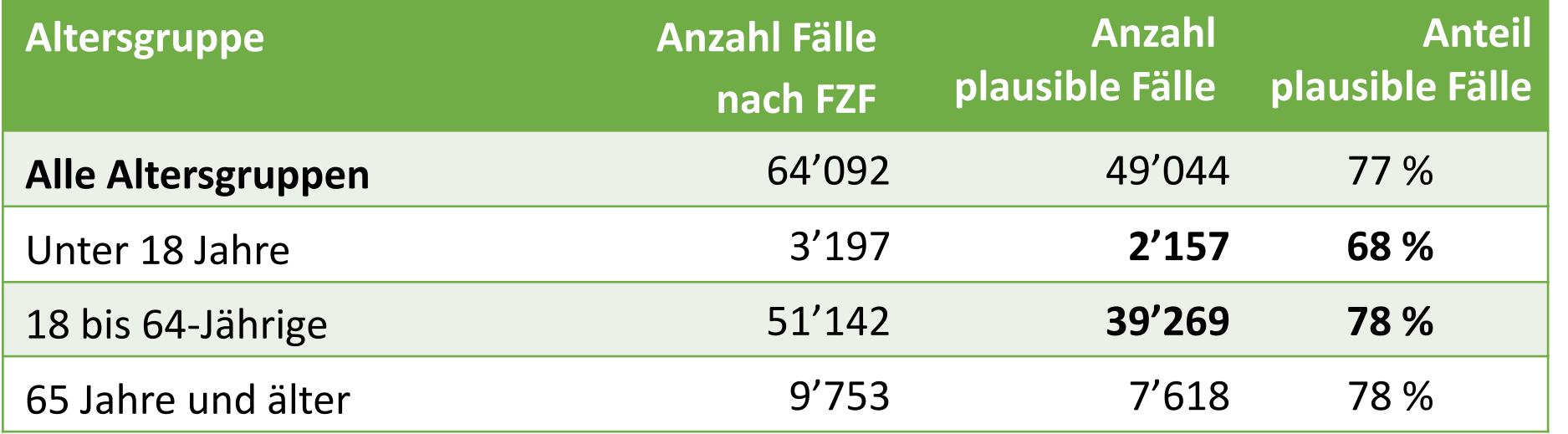

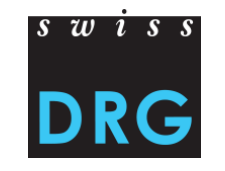

## **Inhalt**

1. Datengrundlage

#### **2. Datenerhebung**

- 2.1 Spitaldaten
- 2.2 Fragebogen
- 2.3 Datensätze
- 2.4 Validierung
- 2.5 Datenfehler
- 3. Plausibilisierung
	- 3.1 Kommentare
	- 3.2 Analyse der Kommentare
- 4. Wichtige Termine

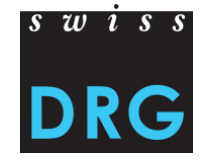

## **2 Datenerhebung 2.1 Spitaldaten**

- ANQ Kliniktyp eintragen
- BFS Spitaltypologie prüfen
- Kontaktpersonen aktualisieren

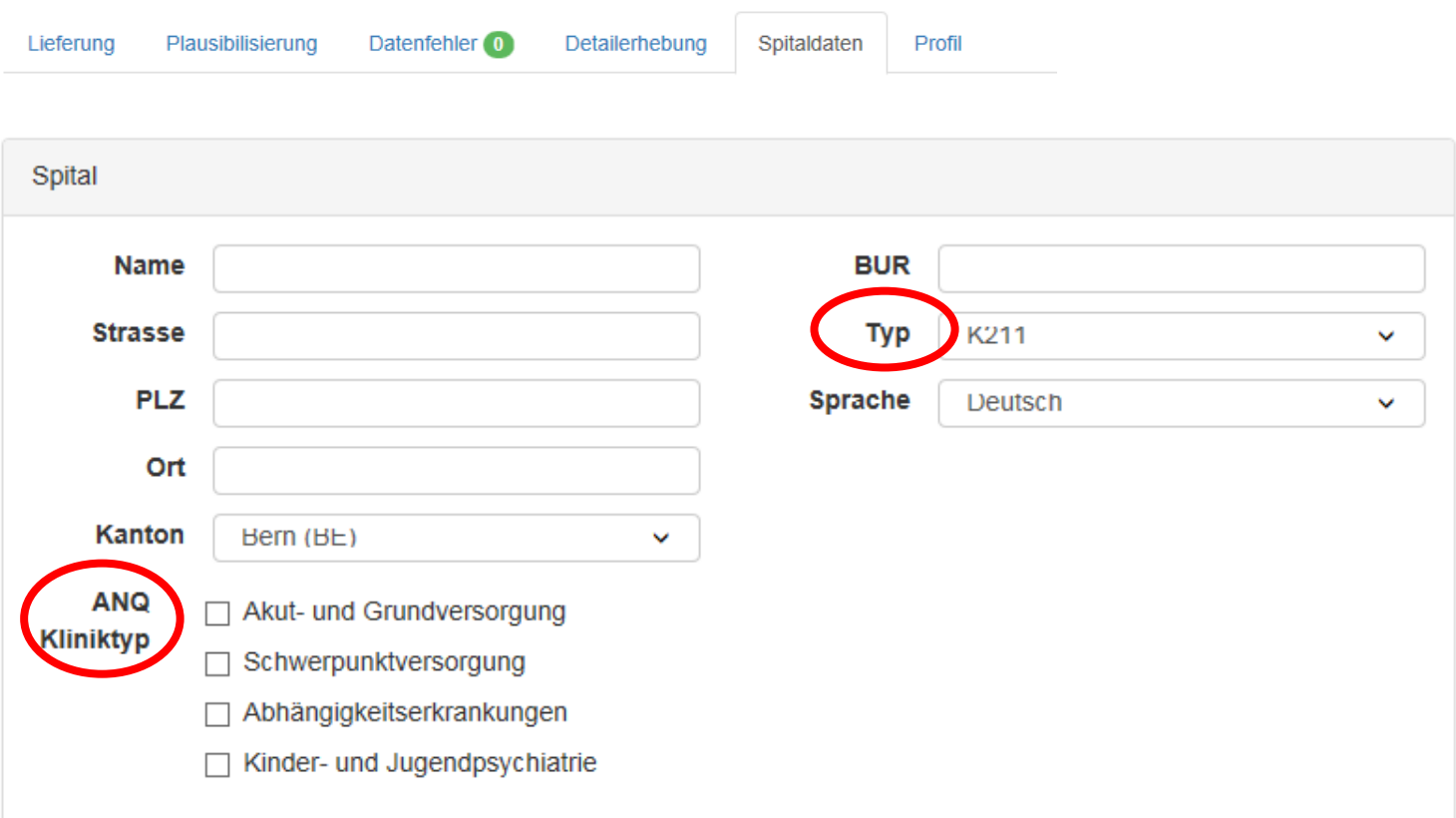

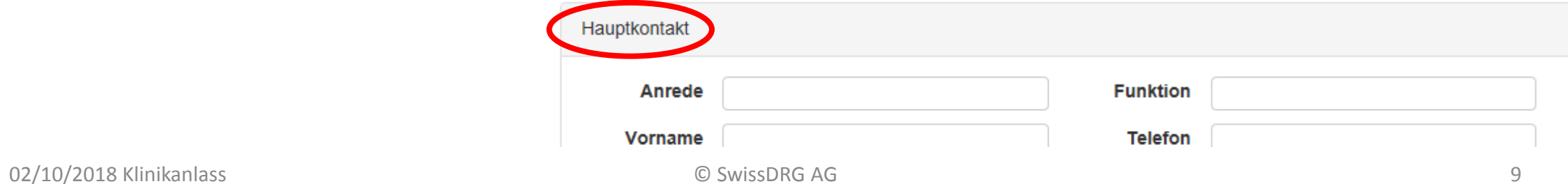

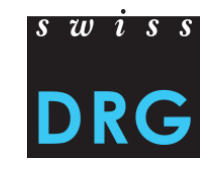

#### **2.1 Spitaldaten**

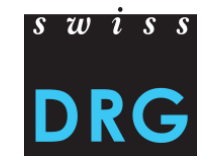

**Beispiel einer Darstellung es Deckungsgrades (DG) pro ANQ Spitaltypologie inkl. einer hypothetischen Baserate**

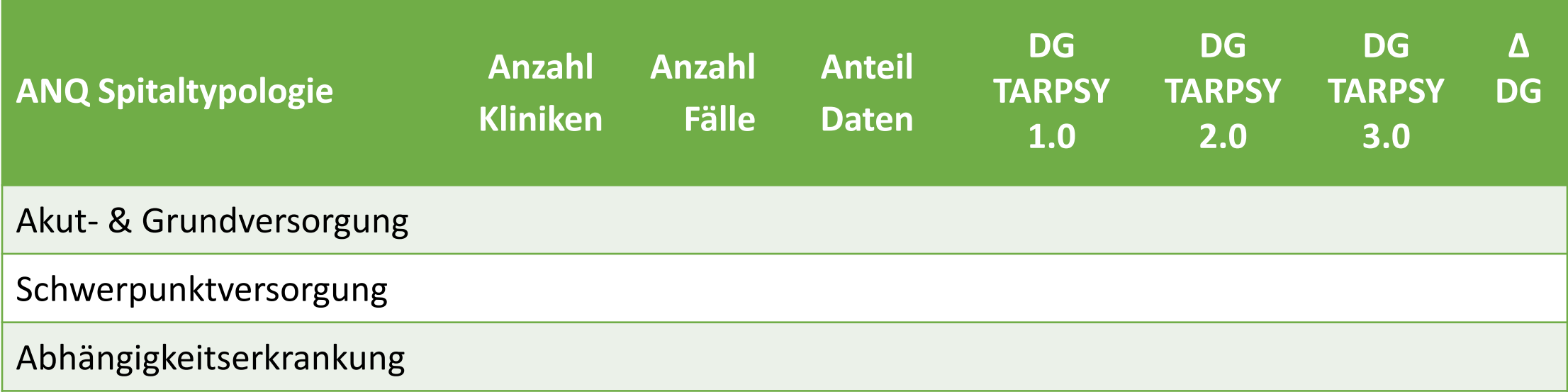

## **2.2 Fragebogen**

 $\overline{s}$   $\overline{w}$   $\overline{s}$   $\overline{s}$ 

- Der Fragebogen muss korrekt ausgefüllt werden.
- Auswirkungen auf
	- Plausibilisierung
	- Datenfehler
	- Bereinigung
	- $\rightarrow$  und somit auf den Einbezug der Daten in die Tarifstruktur.

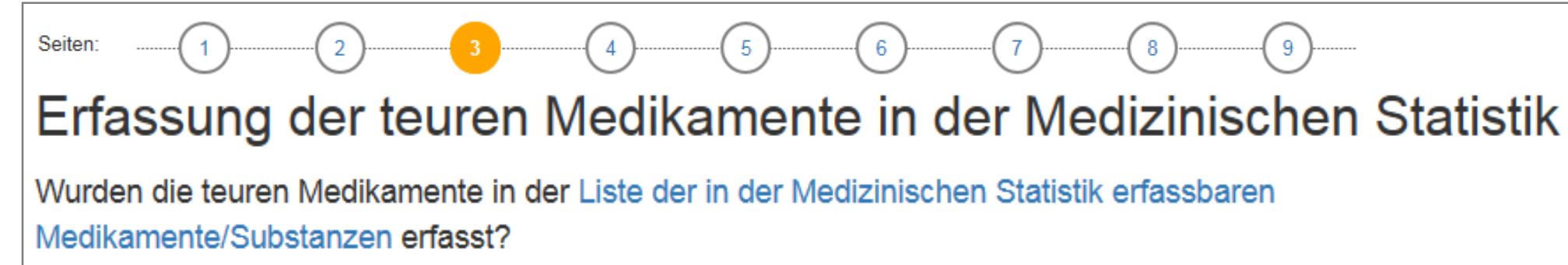

- Ja, die verabreichten teuren Medikamente wurden in der Medizinischen Statistik erfasst.
- Nein, die verabreichten teuren Medikamente wurden nicht der in der Medizinischen Statistik erfasst.
- Nein, im Spital wurden in dem Jahr keine teuren Medikamente verschrieben.

#### **2.3 Datensätze**

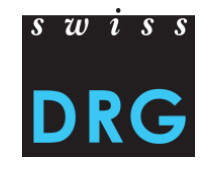

- Hochladen der Fallkostendatei und der Datei der Medizinischen Statistik.
- Lieferung des HoNOS und HoNOSCA nur über die Medizinische Statistik. (PH/PC Dateien nicht mehr zugelassen.)
- **Während der Lieferfrist können so viele Lieferungen erfolgen wie notwendig.**
- Datenlieferung **möglichst früh anfangen**, damit alle Fragen rechtzeitig geklärt werden können.

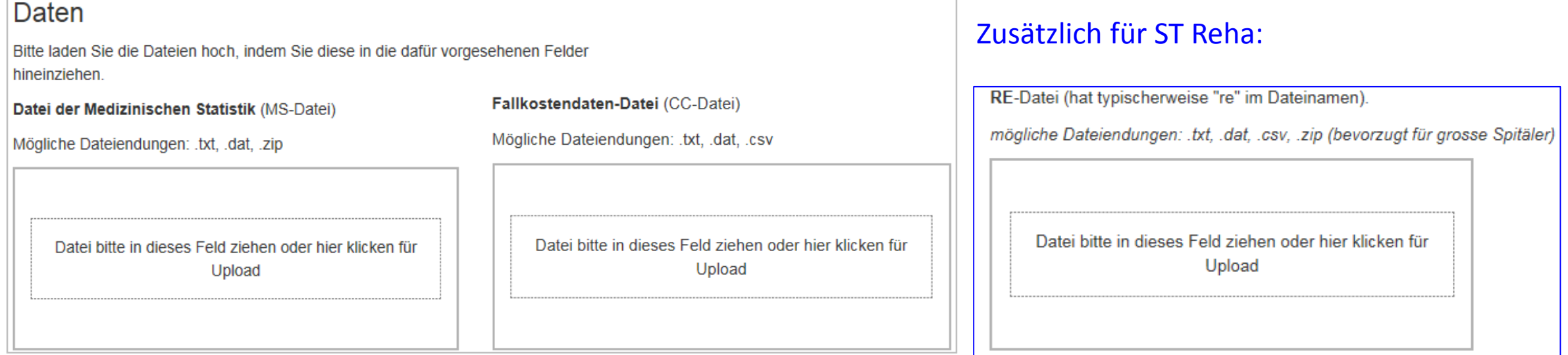

## **2.4 Validierung**

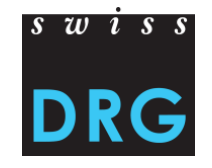

- **Prüfung des Formats der Datei** gemäss Mindestanforderungen (s. Anhang der Dokumentation zur Datenerhebung).
- Importiert werden nur Fälle im **Anwendungsbereich**:
	- Statistikfall A  $(0.2.V02 = A)$
	- Stationärer Fall (1.3.V01 = 3) [nur TARPSY]
	- Psychiatrischer Fall (MP-Zeile) [nur TARPSY]

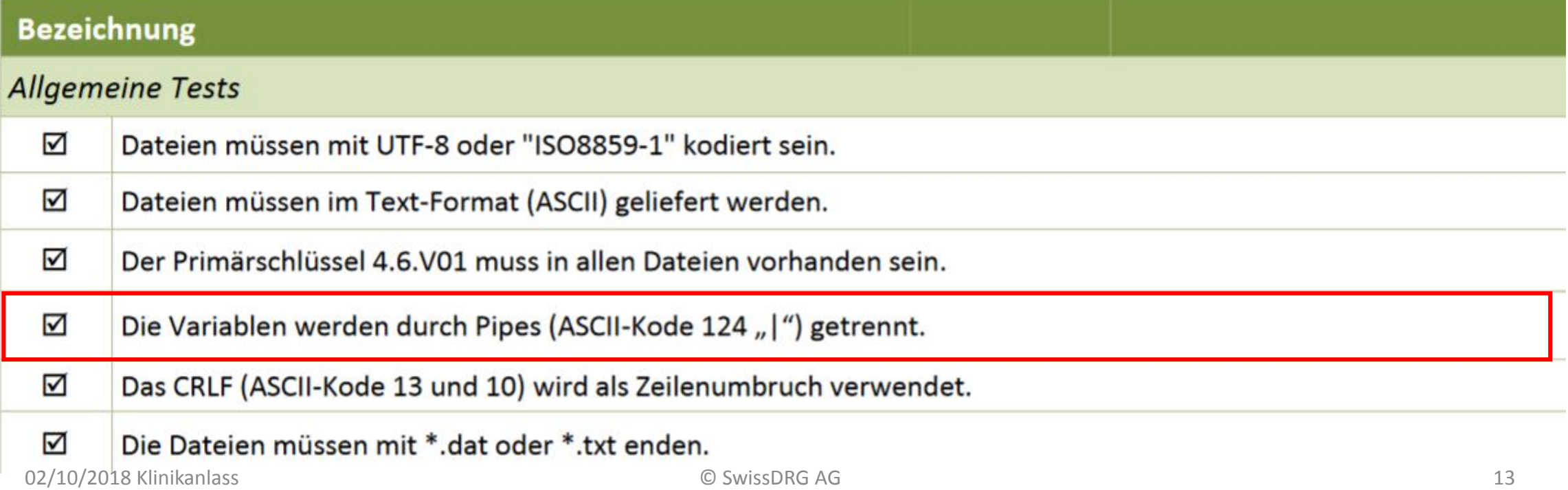

#### **2.5 Datenfehler**

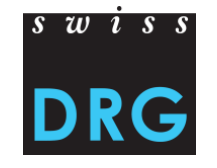

- Formale Prüfung der Daten (der Variablen).
- «Nicht verwendet»: Fehlen grundlegender Komponenten für die Entwicklung der Tarifstruktur (z.B. Kosten). Fälle werden nicht importiert.
- «Warnung»: Fehler in einzelnen Variablen. Fälle werden importiert und plausibilisiert.

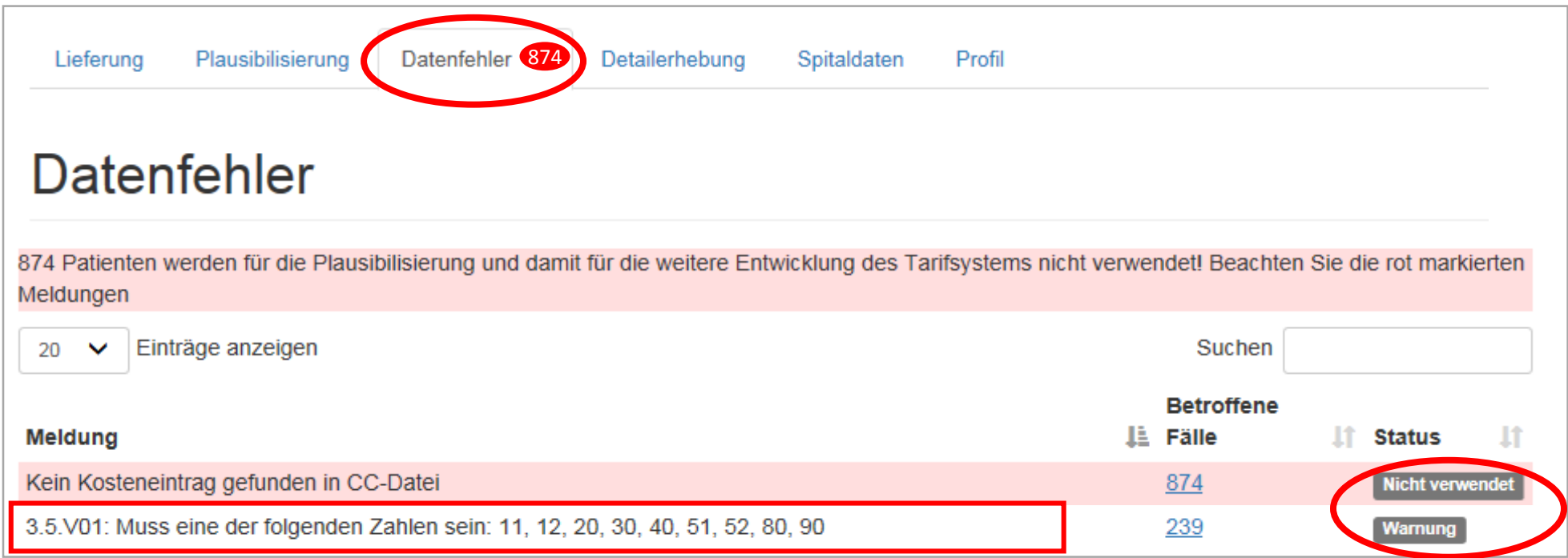

## **Inhalt**

- 1. Datengrundlage
- 2. Datenerhebung
	- 2.1 Spitaldaten
	- 2.2 Fragebogen
	- 2.3 Datensätze
	- 2.4 Validierung
	- 2.5 Datenfehler

#### **3. Plausibilisierung**

- 3.1 Kommentare
- 3.2 Analyse der Kommentare
- 4. Wichtige Termine

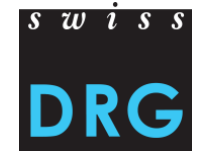

- Inhaltliche Prüfung der Daten
- Tests teilweise mit dem Fragebogen verbunden
- Jährliche Aktualisierung der Tests
- Tests sind allgemein gehalten
- Auf besondere Konstellationen der Fälle kann im Kommentar hingewiesen werden.

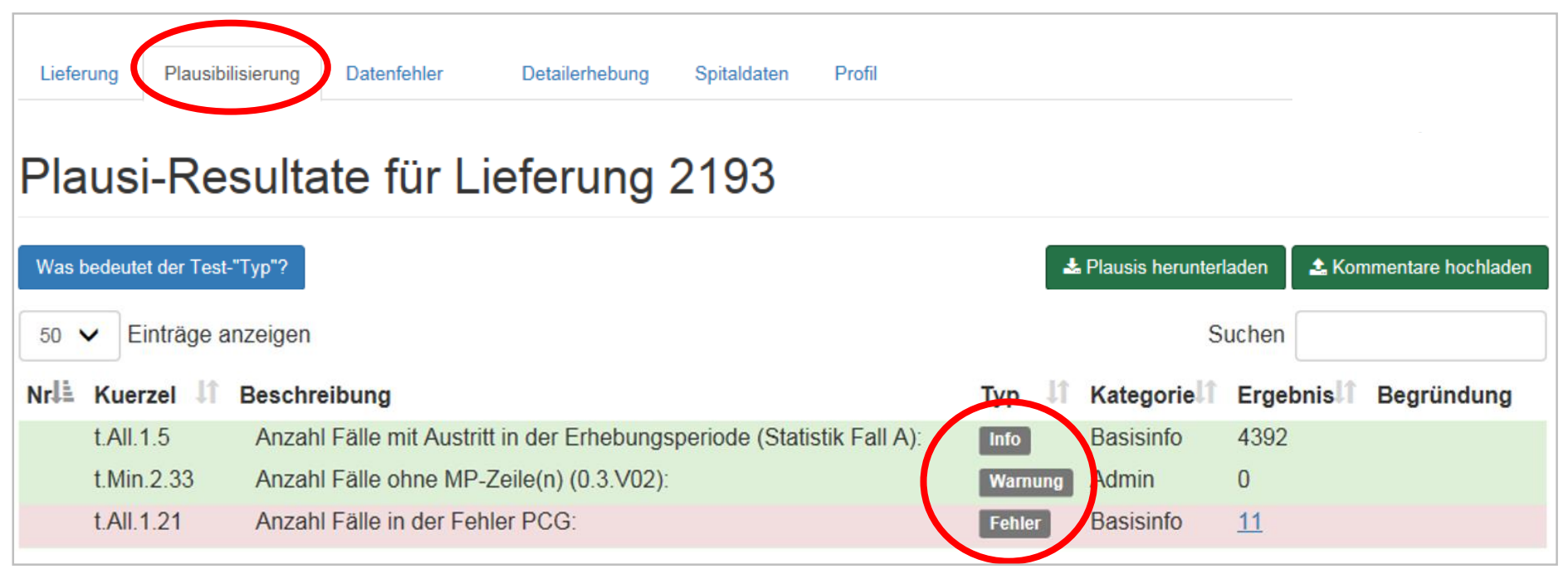

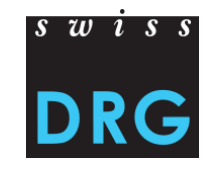

#### **Drei Typen von Tests**

- «Info» dienen der Information
- «Warnung» weisen auf mögliche Unstimmigkeiten in den Daten hin.
- «Fehler» weisen auf Auffälligkeiten in den Daten hin.

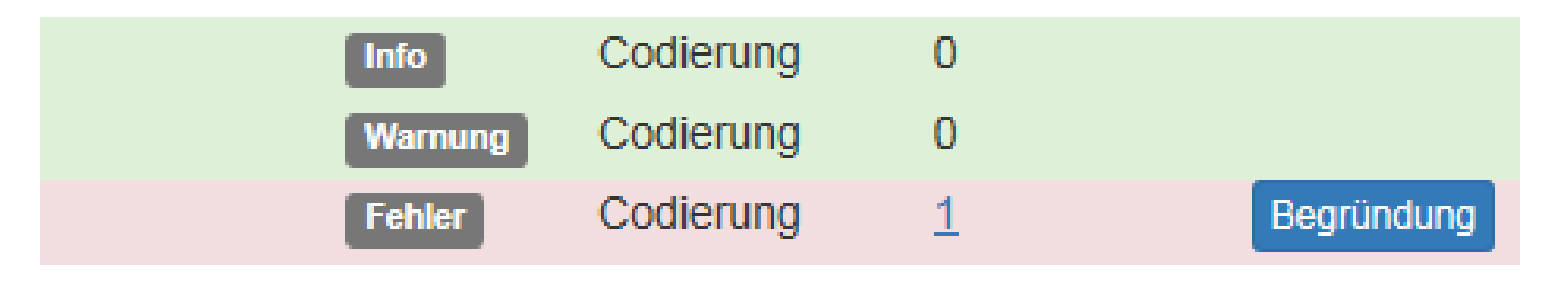

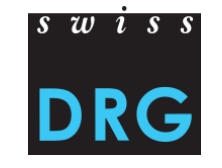

**Beispiel 1: Aufenthaltsdauer**

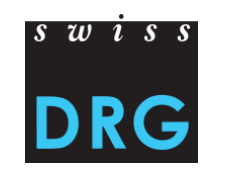

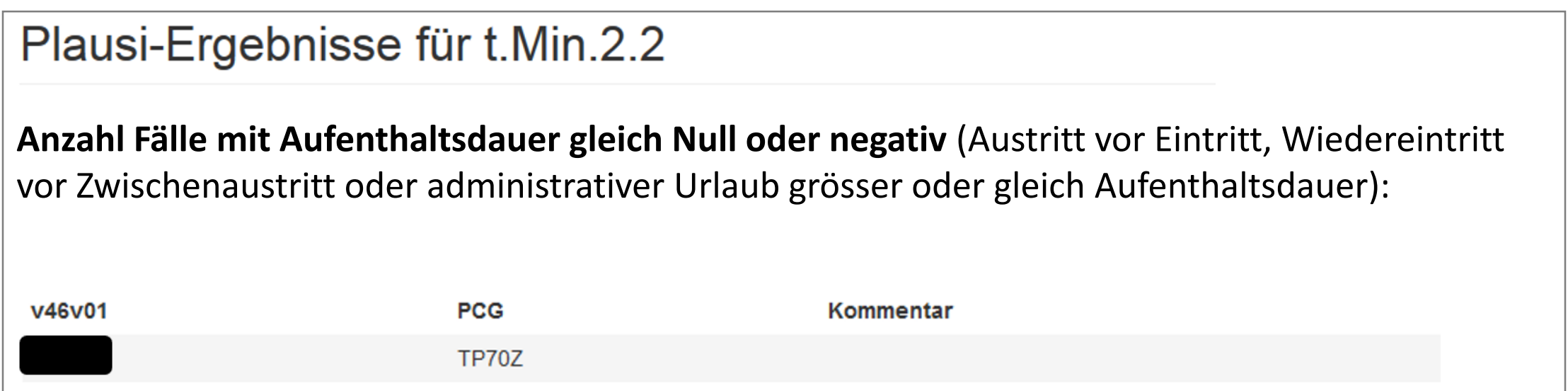

Problem: Wie wird die Aufenthaltsdauer berechnet? Was muss korrigiert werden, damit die Aufenthaltsdauer berechnet werden kann?

**Berechnung der abrechenbaren Pflegetage**

**Fälle ohne Verlegung**

*Anzahl Pflegetage = Austrittsdatum* – *Eintrittsdatum* – *Urlaubstage + 1*

**Fälle mit Verlegung**

*Anzahl Pflegetage = Austrittsdatum* – *Eintrittsdatum* – *Urlaubstage*

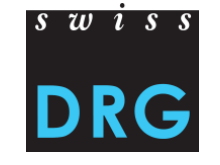

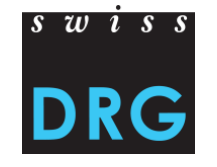

#### **Beispiel der Aufenthaltsdauer (AHD) TARPSY für einen Fall mit zwei Zwischenaustritten**

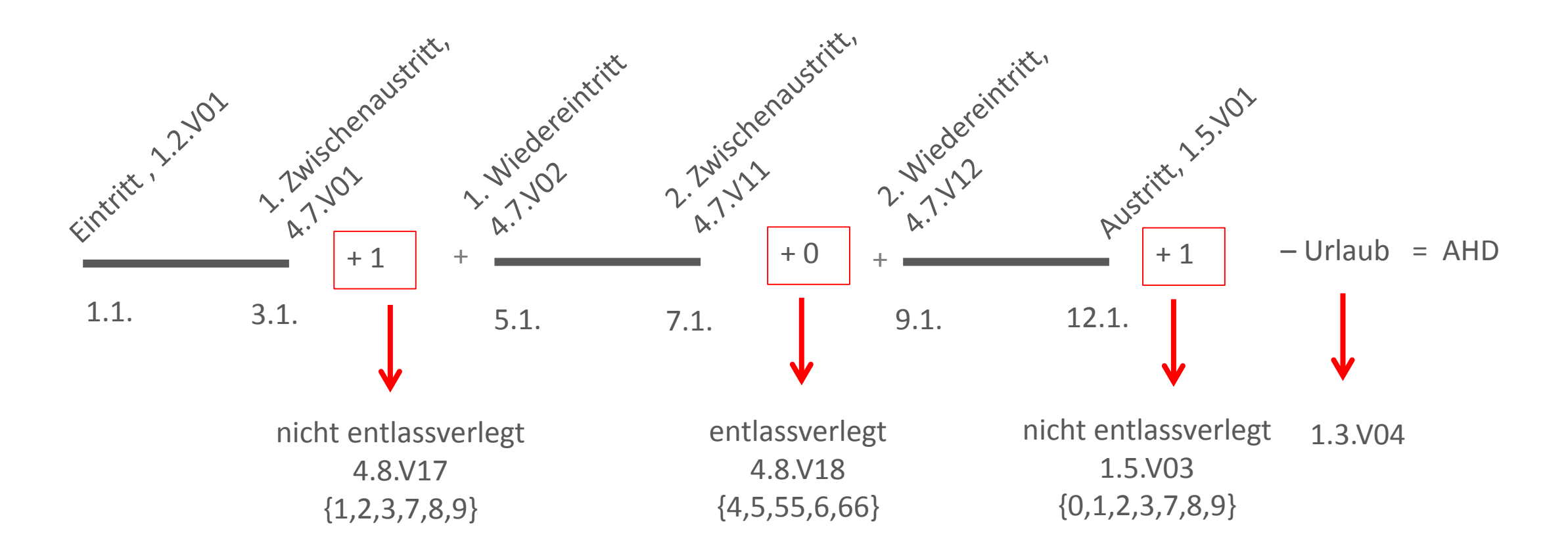

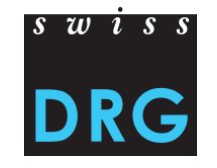

Wenn eine dieser Variablen nicht stimmt, gibt der Grouper für die Aufenthaltsdauer einen automatischen Wert «**– 1»** an.

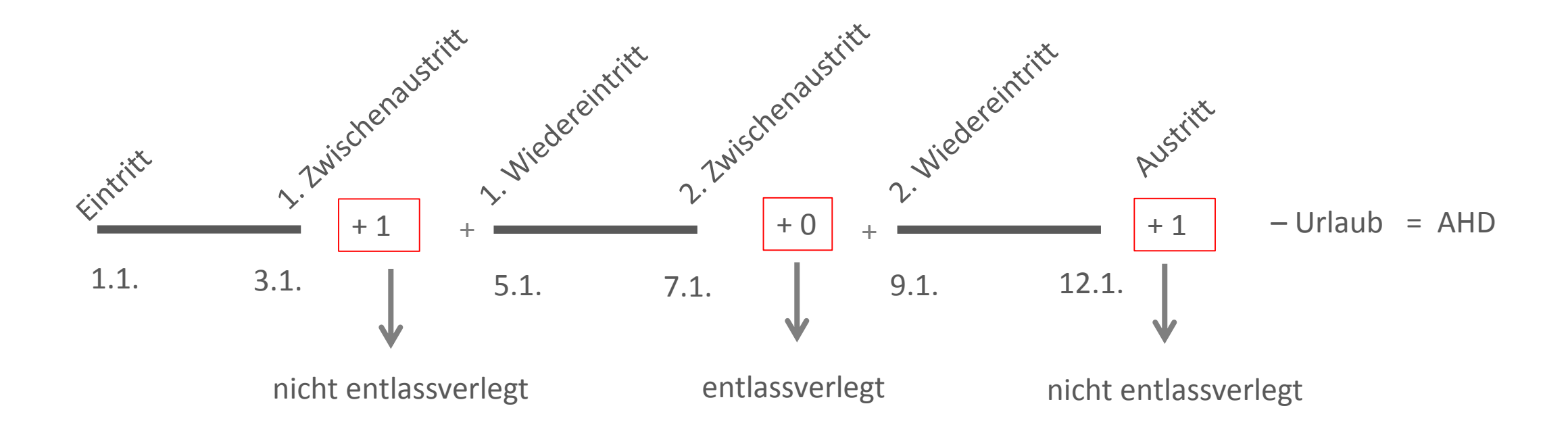

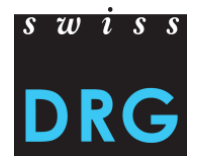

Ausführliche Information zur Berechnung der Aufenthaltsdauer finden Sie in der Grouperdokumentation:

• Aktuell unter Akutsomatik > Grouper:<https://grouper.swissdrg.org/grouper-doku-de.pdf>

**Beispiel 2: Berechnung Tageskosten**

## **Plausi-Ergebnisse für t.aB.5.2**

**Anzahl Fälle mit Tageskosten für Ärzteschaften < 50 CHF**

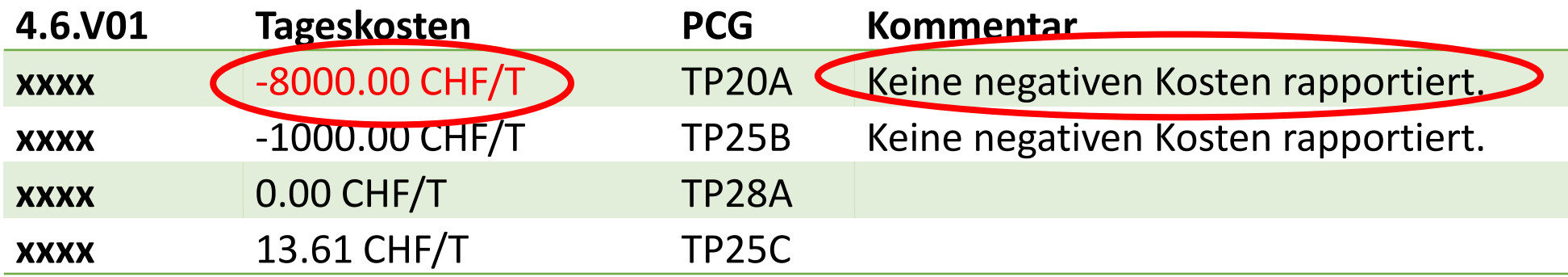

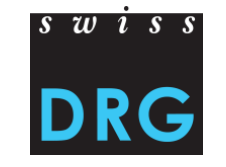

**\_\_**

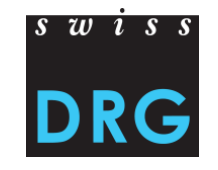

Erinnerung: Wenn eine dieser Variablen nicht stimmt, gibt der Grouper für die Aufenthaltsdauer einen automatischen Wert «**– 1»** an.

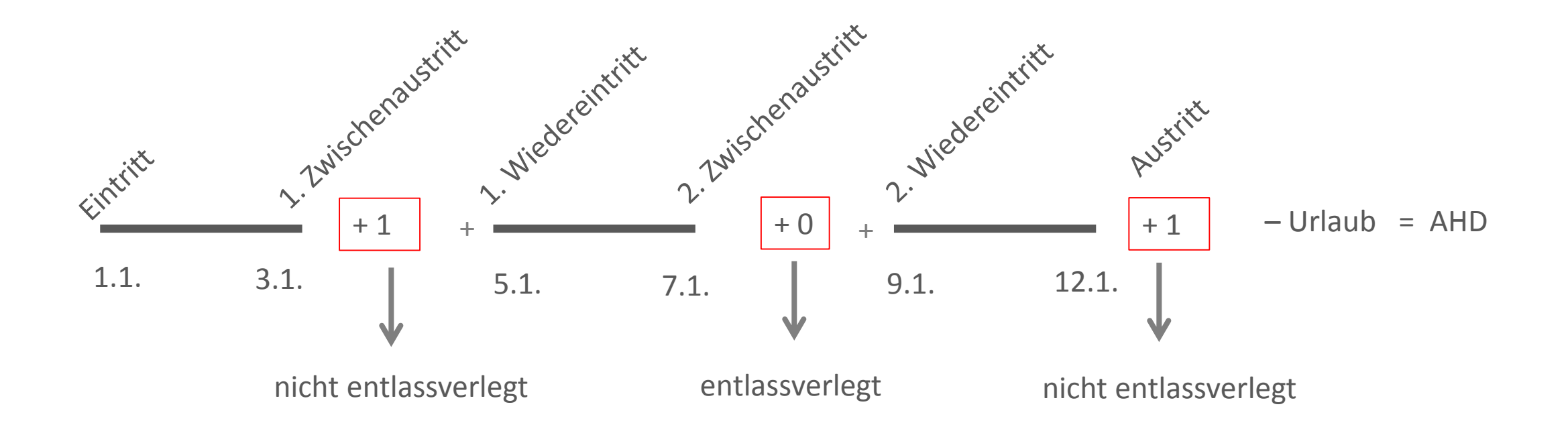

#### **Beispielrechnung**:

- Arztkosten über den gesamten Aufenthalt  $= 8'000$  CHF
- Aufenthaltsdauer = 100 Tage
- 

Problem:

- Erfassungsfehler: Aufenthaltsdauer (Grouper)  $= -1$  Tag
- 

- Arztkosten pro Tag  $= 8'000$  CHF  $/ 100$  Tage = 80 CHF $/ T$ 
	-
- Arztkosten pro Tag = 8'000 CHF / –1 Tag = –8'000 CHF/T

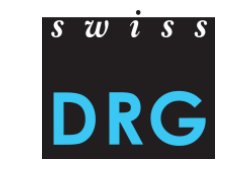

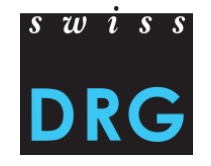

**Fazit:** Der Test t.aB.5.2 wird für die Erhebung 2019 (Daten 2018) angepasst:

- Fälle, die durch t.Min.2.2 (Anzahl Fälle mit Aufenthaltsdauer gleich Null oder negativ) fallen, sollten in t.aB.5.2 (Anzahl Fälle mit Tageskosten für Ärzteschaften < 50 CHF) nicht mehr erscheinen.
- $\rightarrow$  Wir nähern uns dem Ziel, dass ein Fall nur durch einen Test fällt.
- $\rightarrow$  Dank dieser Anpassung wird eine Analyse der auffälligen Fälle einfacher.

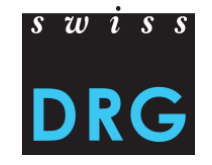

**Beispiel 3: Tageskosten für Ärzteschaften < 50 CHF und Überlieger ohne Vollkosten**

## **Plausi-Ergebnisse für t.aB.5.2**

**Anzahl Fälle mit Tageskosten für Ärzteschaften < 50 CHF**

**\_\_**

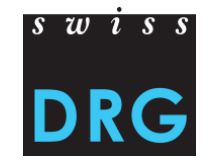

t**.**aB.5.2 Anzahl Fälle mit Tageskosten für Ärzteschaften < 50 CHF

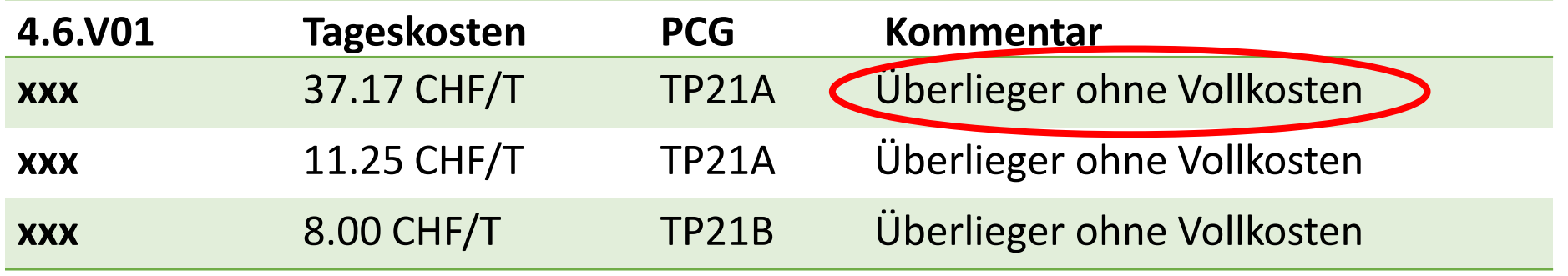

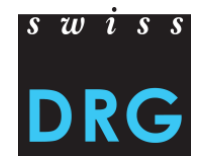

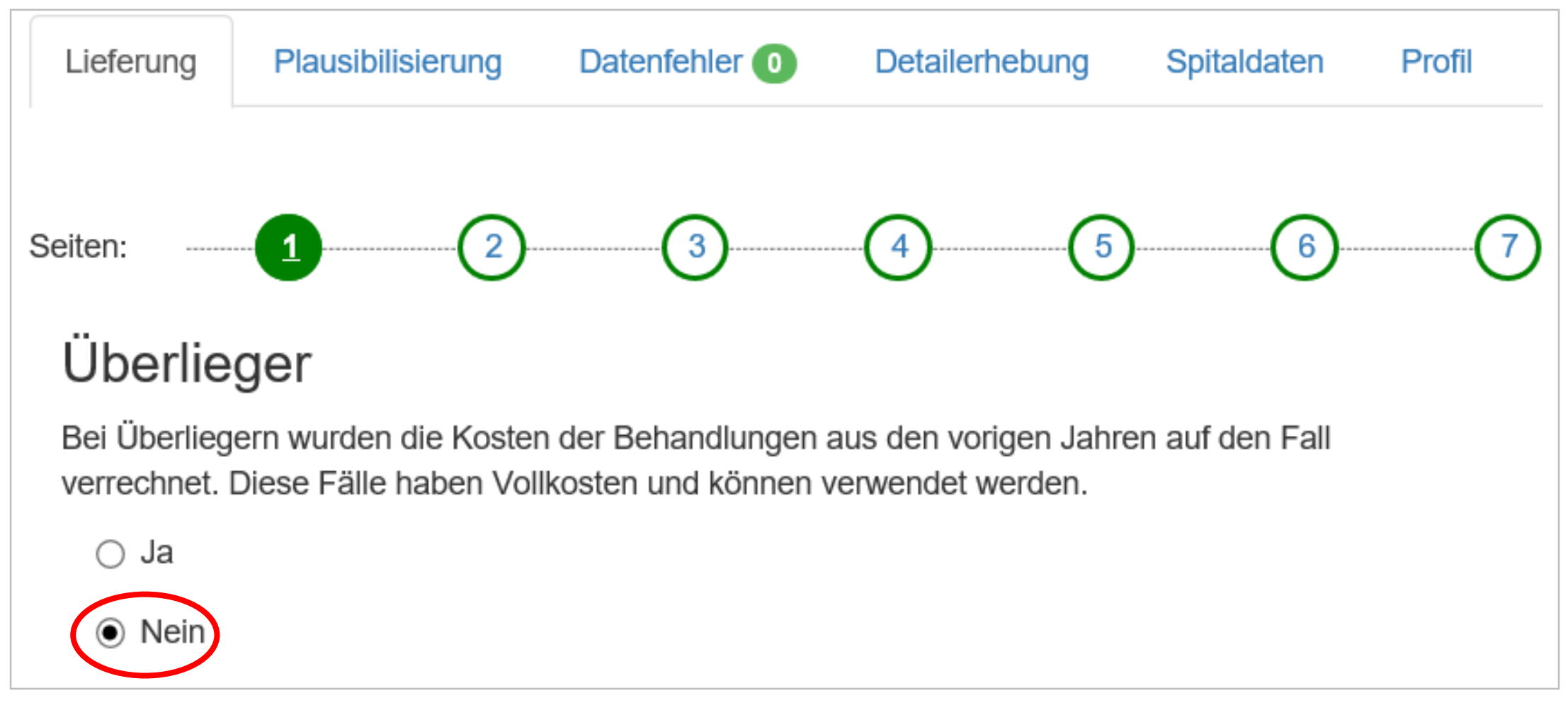

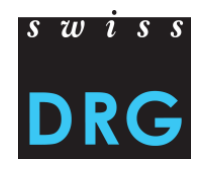

#### **Ziel**

Überlieger ohne Vollkosten sollen nicht in t**.**aB.5.2 *Anzahl Fälle mit Tageskosten für Ärzteschaften < 50 CHF* einbezogen werden, da diese Fälle sonst fälschlicherweise Tageskosten unter 50 CHF aufweisen könnten.

 $\rightarrow$  Dank Ihren Kommentaren haben wir den Test t.aB.5.2 aktualisiert. Der Test wird in der Erhebung 2019 (Daten 2018) mit dem Fragebogen verbunden werden.

#### **Fazit**:

- Wir lernen, nehmen Ideen auf und bauen auf.
- Wir freuen uns auf Ihre Unterstützung.
- Dank Ihren Rückmeldungen kann die Testlogik angepasst werden.

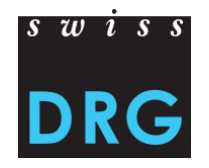

## **3.1 Kommentare**

Kommentare können eingegeben werden

auf

- Test-Ebene (über alle Fälle)
- Fall-Ebene

über

- die Webschnittstelle
- die Excel-Datei

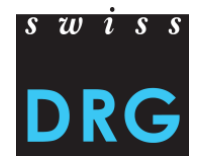

#### **3.1 Kommentare**

## $s \, w \, i \, s \, s$ **DRG**

#### **Webschnittstelle**

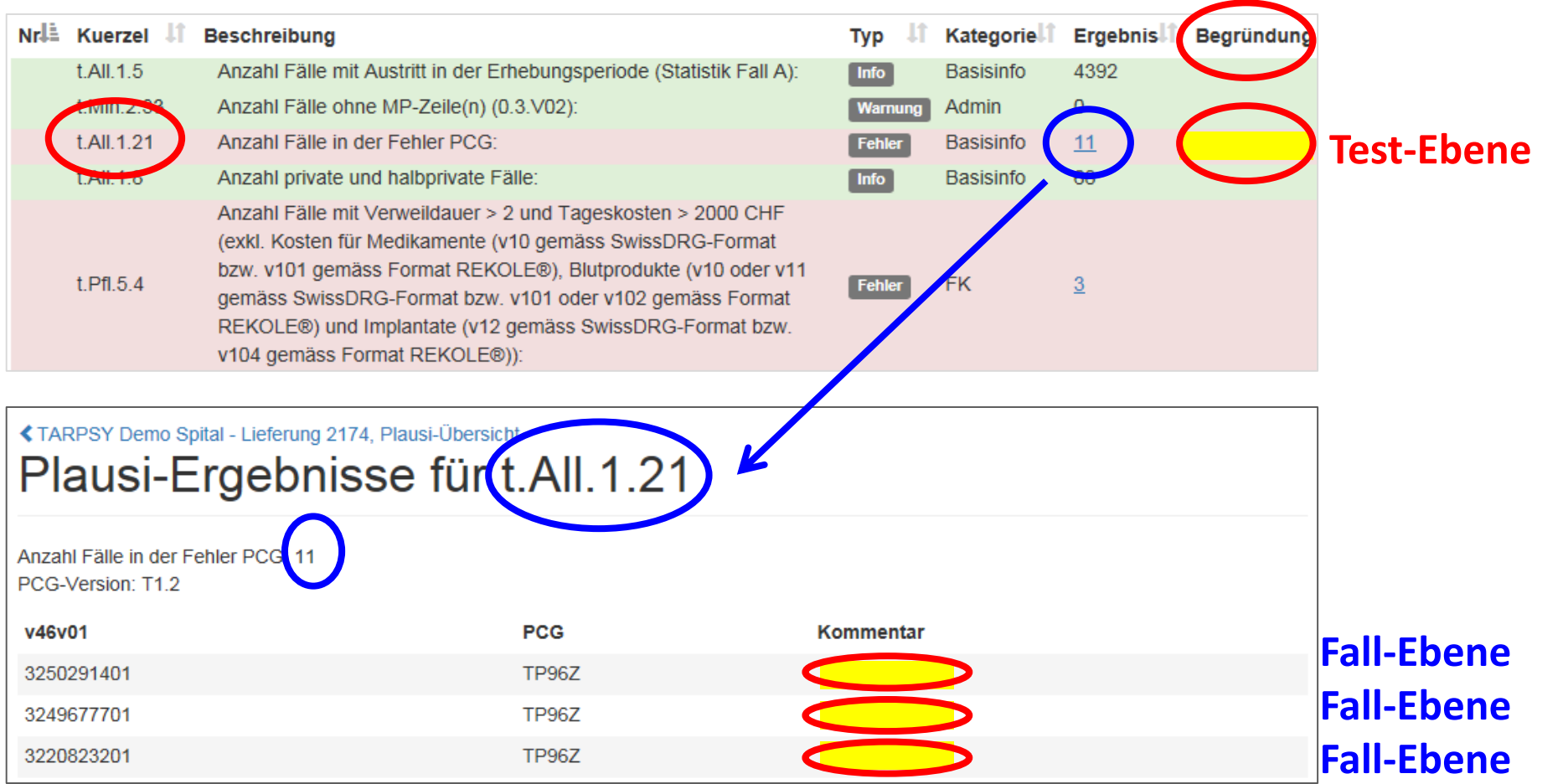

#### **3.1 Kommentare**

# $s \overline{w}$  is s

#### **Excel**

Das Excel kann heruntergeladen werden, Kommentare auf Test- oder Fall-Ebene in der **für das Spital vorgesehenen Spalte «Begründung»** eingefügt werden und anschliessend kann das Excel wieder hochgeladen werden.

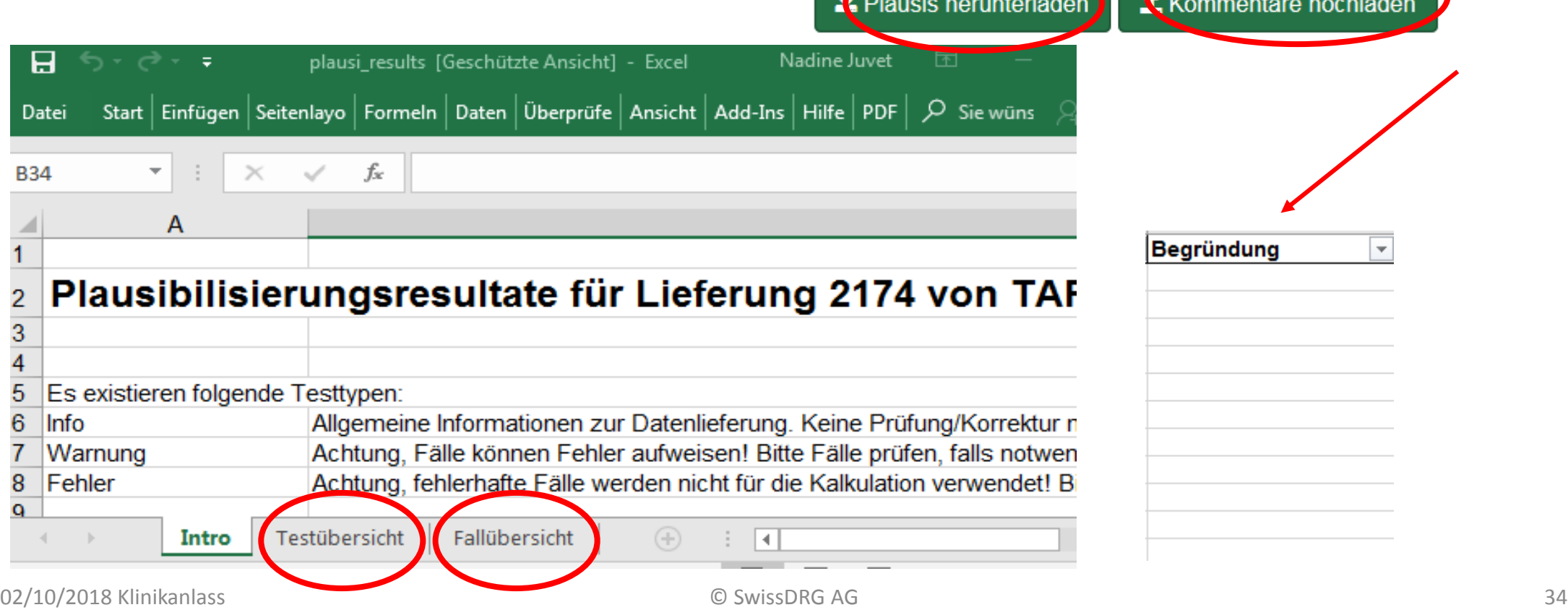

#### **Anzahl Kommentare, Daten 2017**

- TARPSY 8'475
- ST Reha 16'744
- SwissDRG 24'756

Jeder Kommentar wird einzeln geprüft.

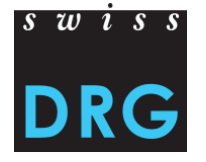

#### **Beispiel 1-2:**

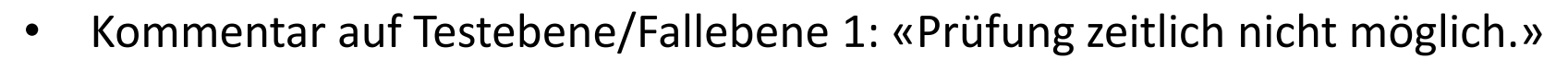

- Kommentar auf Testebene/Fallebene 2: «Fehlerhafte Erfassung. Fall löschen.»
- **Entscheid**: Fall fliesst nicht in die Entwicklung ein
- **Hinweis**: Dieser Kommentar informiert uns, dass vom Ergebnis des Plausibilitätstests Kenntnis genommen wurde, sodass diesbezüglich keine weiteren Fragen/Aufforderungen unsererseits mehr kommen.

 $\overline{s}$   $\overline{w}$   $\overline{s}$   $\overline{s}$ 

#### **Beispiel 3:**

- Kommentar auf Testebene/Fallebene: «Ist plausibel.»
- **Entscheid**: Fall fliesst nicht in die Entwicklung ein
- **Grund**: Kommentar nicht aussagekräftig.

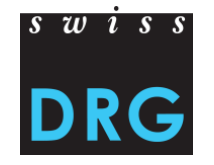

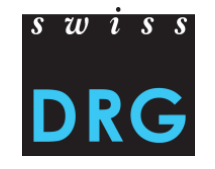

#### **Beispiel 4:**

- Kommentar auf Testebene: «Es wurden die ersten 5 von 20 geprüft.»
- **Entscheid**: Fälle fliessen nicht in die Entwicklung ein
- **Grund**: Reihenfolge kann in den Analysen nicht mit Bestimmtheit nachvollzogen werden. Bitte solche Informationen auf Fallebene eingeben.

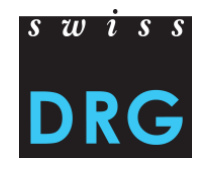

#### **Beispiel 5:**

t.aB.5.2 – Anzahl Fälle mit Tageskosten für Ärzteschaften < 50 CHF

- Kommentar auf Fallebene: «Wenig Arztbesuch. Der Patient hat fast nur Leistungen von Psychologen und Pflege bezogen, entsprechend sind diese Kosten hoch.»
- **Entscheid**: Fall fliesst nicht in die Entwicklung ein
- **Grund**: Tageskosten für Psychologen und Pflege waren tiefer als der Durchschnitt  $\rightarrow$  niedrigen Arztkosten nicht begründet
	- $\rightarrow$  angekündigte höhere Kosten für Psychologen und Pflege nicht nachweisbar.

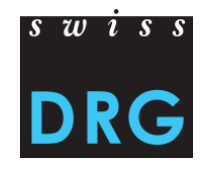

#### **Beispiel 6:**

t.Pfl.5.4 – Anzahl Fälle mit Verweildauer > 2 und Tageskosten > 2000 CHF

- Kommentar auf Fallebene: «Besonders schwerer Fall mit einer rezidiven Depression. Aufwändige Einzelgespräche durch die Pflege. Patient nicht selbstständig und benötigte intensive 1:1 Betreuung durch Pflegepersonal.»
- **Entscheid**: Fall fliesst in die Entwicklung ein
- **Grund**: Hinweis auf die Diagnose, Behandlung sowie weitere Einzelheiten erleichtern die Nachvollziehbarkeit der auffälligen Kosten.

## $\overline{s}$   $\overline{w}$   $\overline{s}$   $\overline{s}$

#### **Neue CHOP Codes für 2018**

- z.B. Belastungserprobung in der Psychiatrie nach Dauer
- z.B. 1:1-Betreuung bei psychischen und psychosomatischen Störungen

**Achtung**: Wurden existierende ICD/CHOP Codes nicht erfasst, ist eine Nachvollziehbarkeit des Kommentars nicht möglich.

**Hilfestellung**: Werden kostenintensive Behandlungen durchgeführt, für welche noch keine CHOP Codes existieren, können diese im Kommentar beschrieben werden.

→ BFS Antragsverfahren zur Weiterentwicklung der CHOP: [https://www.bfs.admin.ch/bfs/de/home/statistiken/gesundheit/nomenklaturen/medkk/antragsverf](https://www.bfs.admin.ch/bfs/de/home/statistiken/gesundheit/nomenklaturen/medkk/antragsverfahren.html) ahren.html

## **Inhalt**

- 1. Datengrundlage
- 2. Datenerhebung
	- 2.1 Spitaldaten
	- 2.2 Fragebogen
	- 2.3 Datensätze
	- 2.4 Validierung
	- 2.5 Datenfehler
- 3. Plausibilisierung
	- 3.1 Kommentare
	- 3.2 Analyse der Kommentare
- **4. Wichtige Termine**

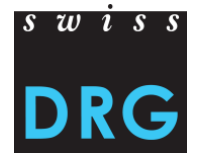

#### **4. Wichtige Termine**

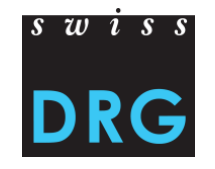

#### **Datenerhebung TARPSY (Daten 2018)**

- Unterjährige Datenprüfung (UJDP): 5. November bis 7. Dezember 2018
- Anpassung der Plausibilitätstests und des Fragebogens mithilfe der Erkenntnisse aus der UJDP.
- Effektive Lieferung: 1. März bis 30. April 2019

**Keine Fristverlängerung möglich.**

![](_page_43_Picture_0.jpeg)

## Vielen Dank für Ihre Aufmerksamkeit

#### **SwissDRG AG**

Haslerstrasse 21 CH-3008 Bern

Tel: +41 (0) 31 310 05 50 Fax: +41 (0) 31 310 05 57

E-Mail: info@swissdrg.org tarpsy@swissdrg.org